## CSc 453 — Compilers and Systems Software

#### 2 : Teensy Simple I

Christian Collberg Department of Computer Science University of Arizona collberg@gmail.com

Copyright  $\odot$  2009 Christian Collberg

August 23, 2009

1

# Introduction

## 2 A simple language and compiler

- To understand the overall organization of a modern compiler, we will design a minimal language, Teensy, and a compiler for this language, Simple.
- Get the source from the file Simple1.zip from the class website. Then unzip Simple1.zip; cd PROGRAMS; make; make test.

 $\overline{a}$   $\overline{a}$   $\overline{$ 

• Here's a simple TEENSY program:

BEGIN  $x = 5$ ;  $y = 99$ ;  $z = y + x + 9$ ; PRINT z; END  $\left($   $\frac{1}{\sqrt{2}}\right)$   $\left($   $\frac{1}{\sqrt{2}}\right)$   $\left($   $\frac{1}{\sqrt{2}}\right)$   $\left($   $\frac{1}{\sqrt{2}}\right)$   $\left($   $\frac{1}{\sqrt{2}}\right)$   $\left($   $\frac{1}{\sqrt{2}}\right)$   $\left($   $\frac{1}{\sqrt{2}}\right)$   $\left($   $\frac{1}{\sqrt{2}}\right)$   $\left($   $\frac{1}{\sqrt{2}}\right)$   $\left($   $\frac{1}{\sqrt{2}}\right)$ 

#### 3 Teensy's concrete grammar

program → 'BEGIN' stats 'END' stats → stat stats | ǫ stat → ident '=' expr ';' | 'PRINT' expr ';' expr → expr '+' expr | ident | int ident → LETTER idp idp → LETTER idp | DIGIT idp | ǫ int → DIGIT intp intp → DIGIT intp | ǫ

## 4 Java classes in the Simple compiler

- lexical analysis (Token, Lex),
- parsing (Matcher, Parse),
- abstract syntax tree construction (Parse, AST, PROGRAM, STAT, STATSEQ, ASSIGN, PRINT, EXPR, NULL, IDENT, INTLIT, BINOP),
- semantic analysis (SyTab, Sem),
- tree-walk interpretation (Eval), optimization (Opt),
- intermediate code generation (IR, GenIR),
- stack-code interpretation (Interpreter), and
- machine-code generation (Mips).
- The class Compiler ties it all together.

## 5 Overview – Lexing and Parsing

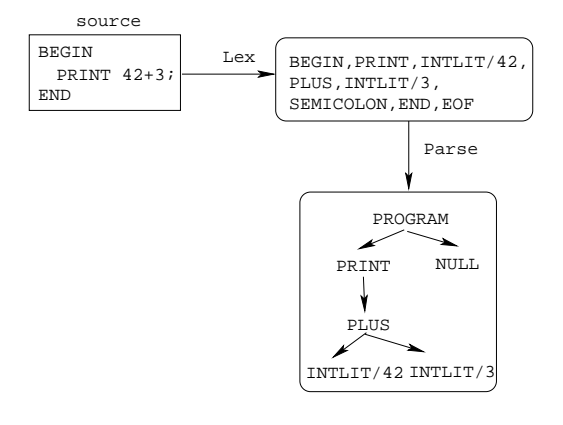

## 6 Overview – Semantics & Optimization

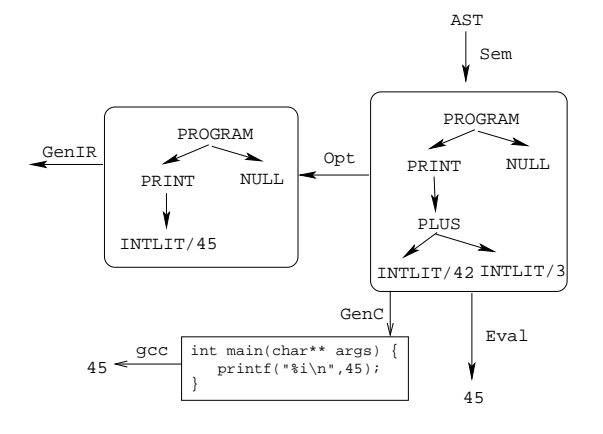

#### 7 Overview – IR & Code Generation

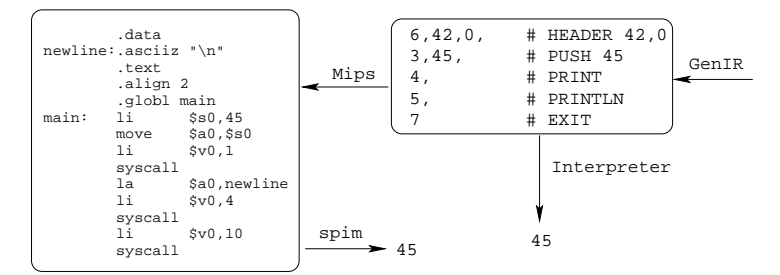

#### 8 Token.java

```
public class Token {
   public final static int ILLEGAL = 0;public final static int PLUS = 1;
   public final static int INTLIT = 2;public final static int IDENT = 3;
   public final static int SEMICOLON = 4;
   public final static int EQUAL = 5;
   public final static int BEGIN = 6;
   public final static int END = 7;
   public final static int PRINT = 8;
   public final static int EOF = 9;public int kind;
   public String ident; public int value;
   public int position;
}
```

```
9 Lex.java
```

```
char ch; // lookahead character
boolean done = false; // reached end-of-file
public Lex(String filename) throws IOException {
   str = new LineNumberReader(new FileReader(filename));
   get();
}
// read the next input character
void get() {...}
Token scanNumber() {
    ...
   return new Token(Token.INTLIT, ival);
}
```
#### 10 Lex.java...

```
Token scanName() {
   String ident = "";
   while ((!done) && Character.isLetterOrDigit(ch)) {
        ident+=ch; get();}
   if (ident.equals("BEGIN"))
         return new Token(Token.BEGIN);
   else if (ident.equals("END"))
         return new Token(Token.END);
   else if (ident.equals("PRINT"))
         return new Token(Token.PRINT);
   else
         return new Token(Token.IDENT, ident);
```
}

11 Lex.java...

```
public Token nextToken() {
    while ((!done) && ch <= '') get();
    if (done) return new Token(Token.EOF);
    switch (ch) {
        case '+': get(); return new Token(Token.PLUS);
        case ';': get(); return new Token(Token.SEMICOLON);
        case '=': get(); return new Token(Token.EQUAL);
        default: if (Character.isLetter(ch))
                      return scanName();
                  else if (Character.isDigit(ch))
                      return scanNumber();
                  else {
                      get(); return new Token(Token.ILLEGAL);
                   }
     }
}
```
## 12 Parsing

The Lexer takes an input Teensy source file

#### BEGIN PRINT y;

END

and generates a stream of tokens

BEGIN PRINT IDENT: y SEMICOLON END EOF

which is then consumed by the parser.

## 13 Parsing

- The parser does two things:
	- 1. it checks that the input program conforms to the syntax of the language. If not, error messages are generated.
	- 2. it generates an abstract syntax tree (AST), a tree representation of the input program.
- Simple supports two parsers: Matcher only tests for syntax conformance, Parse also generates the AST.
- The AST forms the basis for all further processing in SIMPLE.

#### 14 Matcher.java...

```
Lex scanner;
Token currentToken;
public Matcher (Lex scanner) {
   this.scanner = scanner;
   next();
}
void next() {
   currentToken = scanner.nextToken();
}
boolean lookahead(int tokenKind) {
   return currentToken.kind == tokenKind;
}
```

```
15 Matcher.java...
```

```
void match(int tokenKind) {
   if (!lookahead(tokenKind)) {
        System.err.println("Parsing error");
    }
    next();
}
public void parse() {
   ENTER("parse");
   match(Token.BEGIN);
   stats();
   match(Token.END);
   match(Token.EOF);
   EXIT("parse");
```
}

```
16 Matcher.java...
   void stats() {
      if (lookahead(Token.IDENT)) {
         assign(); match(Token.SEMICOLON); stats();
      } else if (lookahead(Token.PRINT)) {
          print(); match(Token.SEMICOLON); stats();
      }
   }
   void assign() {
      match(Token.IDENT); match(Token.EQUAL); expr();
   }
   void print() {
      match(Token.PRINT); expr();
   }
17 Matcher.java...
   void expr() {
      factor();
      while (lookahead(Token.PLUS)) {
         match(Token.PLUS);
         factor();
      }
   }
   void factor() {
      if (lookahead(Token.IDENT)) {
          match(Token.IDENT);
      } else if (lookahead(Token.INTLIT)) {
```

```
match(Token.INTLIT);
}
```

```
}
```
18 Parsing. . .

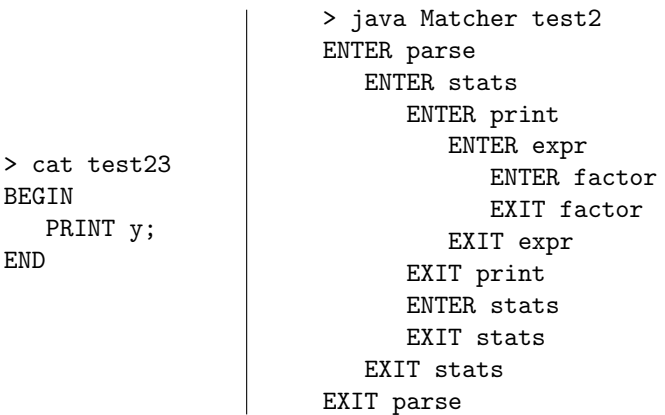

#### 19 Concrete vs. Abstract Syntax

- $\bullet$  A language's concrete syntax describes how it is written by the programmer where whitspace goes, where semicolons are needed, etc.
- The abstract syntax describes the "logical structure" of the language that while-statements have two parts (the expresion and the loop body), that procedure calls consist of a sequence of actual parameters (expression) and the name of the called procedure, etc.
- The abstract syntax also defines the nodes of the abstract syntax tree. For example, an AST while-node would have two children, one pointing to the expression subtree, the other to the loop body subtree.

## 20 Teensy's Abstract Syntax

PROGRAM → STATSEQ  $STATSEQ \rightarrow STAT STATSEQ$ | NULL STAT → ASSIGN | PRINT  $ASSIGN \rightarrow$  ident EXPR PRINT → EXPR  $EXPR \rightarrow BINOP | IDENT | INTLIT$ BINOP  $\rightarrow$  op EXPR EXPR  $IDENT \rightarrow ident$  $INTLIT \rightarrow int$ 

✞ ☎

✝ ✆ ✞ ☎

 $\left($   $\frac{1}{\sqrt{2}}\right)$   $\left($   $\frac{1}{\sqrt{2}}\right)$   $\left($   $\frac{1}{\sqrt{2}}\right)$   $\left($   $\frac{1}{\sqrt{2}}\right)$   $\left($   $\frac{1}{\sqrt{2}}\right)$   $\left($   $\frac{1}{\sqrt{2}}\right)$   $\left($   $\frac{1}{\sqrt{2}}\right)$   $\left($   $\frac{1}{\sqrt{2}}\right)$   $\left($   $\frac{1}{\sqrt{2}}\right)$   $\left($   $\frac{1}{\sqrt{2}}\right)$ 

#### 21 AST, EXPR, INTLIT

public abstract class AST  $\{\}$  $\left($   $\frac{1}{\sqrt{2}}\right)$   $\left($   $\frac{1}{\sqrt{2}}\right)$   $\left($   $\frac{1}{\sqrt{2}}\right)$   $\left($   $\frac{1}{\sqrt{2}}\right)$   $\left($   $\frac{1}{\sqrt{2}}\right)$   $\left($   $\frac{1}{\sqrt{2}}\right)$   $\left($   $\frac{1}{\sqrt{2}}\right)$   $\left($   $\frac{1}{\sqrt{2}}\right)$   $\left($   $\frac{1}{\sqrt{2}}\right)$   $\left($   $\frac{1}{\sqrt{2}}\right)$ 

 $\sqrt{2}$   $\sqrt{2}$   $\sqrt{2$ public abstract class EXPR extends AST  $\{\}$ 

```
public class INTLIT extends EXPR {
    public int val ;
    public INTLIT(int val) {this val = val; }}
```

```
✞ ☎
public class IDENT extends EXPR {
  public String ident ;
  public IDENT( String ident ) {
    this ident = ident;}
```
 $\left($   $\frac{1}{\sqrt{2}}\right)$   $\left($   $\frac{1}{\sqrt{2}}\right)$   $\left($   $\frac{1}{\sqrt{2}}\right)$   $\left($   $\frac{1}{\sqrt{2}}\right)$   $\left($   $\frac{1}{\sqrt{2}}\right)$   $\left($   $\frac{1}{\sqrt{2}}\right)$   $\left($   $\frac{1}{\sqrt{2}}\right)$   $\left($   $\frac{1}{\sqrt{2}}\right)$   $\left($   $\frac{1}{\sqrt{2}}\right)$   $\left($   $\frac{1}{\sqrt{2}}\right)$ 

#### 22 BINOP.java

```
public class BINOP extends EXPR {
   public int OP;
   public EXPR left , right ;
   public BINOP( int OP, EXPR left , EXPR right ) {
       this OP=OP; this let=left;
                      this . right=right ; }
   public String toString () {
       String op = (OP == \text{Token.PLUS})?"+":"";
       return \sqrt[n]{r} ("+op+", "+left . toString ()+", "+
                right. t \cdot s \cdot s \cdot t \cdot s \cdot ( ) + " ) " ; }}
```
 $\sqrt{2}$   $\sqrt{2}$   $\sqrt{2$ 

 $\overline{\phantom{a}}$   $\overline{\phantom{a}}$   $\overline{\$ 

## 23 Building the  $AST$  – Parse. java

```
AST parse() {
   match(Token.BEGIN);
   STATSEQ s = stats();
   match(Token.END); match(Token.EOF);
   return new PROGRAM(s);
}
STATSEQ stats() {
  STAT stat;
  if (lookahead(Token.IDENT)) stat = assign();
  else if (lookahead(Token.PRINT)) stat = print();
  else return new NULL();
  match(Token.SEMICOLON);
  return new STATSEQ(stat, stats());
}
```
#### 24 Parse.java...

```
STAT assign() {
    String ident = currentToken.ident;
    match(Token.IDENT); match(Token.EQUAL);
    return new ASSIGN(ident, expr());
}
EXPR expr() {
  EXPR f = factor();
   while (lookahead(Token.PLUS)) {
      match(Token.PLUS);
      f = new BINOP(Token.PLUS, f, factor());
   }
   return f;
```
}

```
25 Parse.java...
EXPR factor() {
   EXPR expr = null;
```

```
if (lookahead(Token.IDENT)) {
   expr = new IDENT(currentToken.ident);
   match(Token.IDENT);
} else if (lookahead(Token.INTLIT)) {
   expr = new INTLIT(currentToken.value);
   match(Token.INTLIT);
}
return expr;
```

```
}
```

```
26 Parsing. . .
```

```
> cat test4
BEGIN
   x = 5;
   y = 99;z = y + x + 9;PRINT z;
END
> java Parse test4
PROGRAM
   (ASSIGN x, (INTLIT 5))
   (ASSIGN y, (INTLIT 99))
   (ASSIGN z, (+, (+, (IDENT y), (IDENT x)), (INITLIT 9)))(PRINT (IDENT z))
   NULL
```
## 27 Semantic Analysis

- The only possible semantic error in Teensy is a variable being used before it's first defined.
- Sem.java walks the AST, and inserts any identifiers found on the left hand side of an assignment statement in the symbol table.
- The symbol table is defined in SyTab.java.
- Each name inserted into the table is mapped to a number.
- Notice how similar the code is in Eval.java, Sem.java, Opt.java, and GenIR.java. They all do recursive tree walks over the abstract syntax tree.

## 28 SyTab.java – Symbol Table

```
Hashtable sytab = new Hashtable();
int currentID = 0;
```

```
public void insert(String ident) {
   if (!sytab.containsKey(ident))
      sytab.put(ident, new java.lang.Integer(currentID++));
}
public int lookup(String ident) {
   if (sytab.containsKey(ident))
     return ((Integer)sytab.get(ident)).intValue();
   else return -1;
}
```

```
public int size() {return sytab.size();}
```
## 29 Sem.java – Semantic Analysis

```
public SyTab sytab = new SyTab();
void program(PROGRAM n) {stats(n.stats);}
void stats(STATSEQ n) {
  if (n instanceof NULL) return;
   stat(n.stat); stats(n.next);
}
void stat(STAT n) {
   if (n instanceof ASSIGN) assign((ASSIGN)n);
   else if (n instanceof PRINT) print((PRINT)n);
}
```
## 30 Sem.java – Semantic Analysis. . .

```
void assign(ASSIGN n) {sytab.insert(n.ident);expr(n.expr);}
void print(PRINT n) {expr(n.expr);}
void expr(EXPR n) {
  if (n instanceof IDENT) ident((IDENT) n);
  else if (n instanceof INTLIT) intlit((INTLIT) n);
  else if (n instanceof BINOP) binop((BINOP) n);
}
void ident(IDENT n) {
  if (sytab.lookup(n.ident)<0) println("Undeclared!");
}
void intlit(INTLIT n) {}
void binop(BINOP n) {expr(n.left); expr(n.right);}
```
#### 31 Eval.java – AST Evaluation

```
int[] memory; // Variable store.
void program(PROGRAM n) {
  memory = new int[sem.sytab.size()]; stats(n.stats);
}
void stats(STATSEQ n) {
   if (!(n instanceof NULL)) {stat(n.stat); stats(n.next)}
}
void stat(STAT n) {
  if (n instanceof ASSIGN) assign((ASSIGN)n);
  else if (n instanceof PRINT) print((PRINT)n);
}
32 Eval.java...
void assign(ASSIGN n) {
   memory[sem.sytab.lookup(n.ident)] = expr(n.expr);
}
void print(PRINT n) {
  System.out.println(expr(n.expr));
}
int expr(EXPR n) {
  if (n instanceof IDENT) return ident((IDENT) n);
  else if (n instanceof INTLIT) return intlit((INTLIT) n);
  else if (n instanceof BINOP) return binop((BINOP) n);
  return -1;
}
33 Eval.java...
int ident(IDENT n) {
   return memory[sem.sytab.lookup(n.ident)];
}
int intlit(INTLIT n) {
  return n.val;
}
int binop(BINOP n) {
 if (n.OP == Token.PLUS)
     return expr(n.left) + expr(n.right);return -1;
}
```
#### 34 IR Generation

- Simple uses a straight-forward stack-based intermediate representation. There are only 8 bytecodes.
- IR.java defines the opcodes.
- GenIR walks the AST and emits code. The code is simply an array of integers.

## 35 IR. java – IR Generation

```
public static final int ADD = 0;
public static final int LOAD = 1;
public static final int STORE = 2;
public static final int PUSH = 3;
public static final int PRINT = 4;
public static final int PRINTLN= 5;
public static final int HEADER = 6;
public static final int EXIT = 7;
public static final int MAGIC = 42;
```

```
public static int[] read(String filename) {...}
public static void write(int code[], int pc) {...}
```
#### 36 IR Opcode Semantics

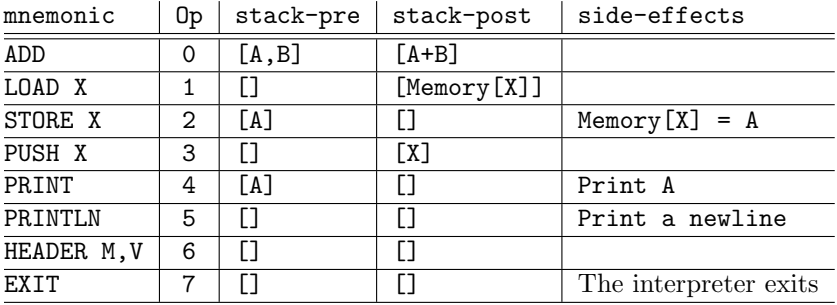

#### 37 GenIR.java

```
int pc = 0;
public int[] code = new int[100];
void add(int instr) {code[pc++] = instr;}
void program(PROGRAM n) {
  add(IR.HEADER); add(IR.MAGIC); add(sem.sytab.size());
  stats(n.stats);
   add(IR.EXIT);
}
void stats(STATSEQ n) {
   if (n instanceof NULL) return;
  stat(n.stat);
```

```
stats(n.next);
}
38 GenIR.java...
void stat(STAT n) {
   if (n instanceof ASSIGN) assign((ASSIGN)n);
   else if (n instanceof PRINT) print((PRINT)n);
}
void assign(ASSIGN n) {
   expr(n.expr);
   add(IR.STORE);
   add(sem.sytab.lookup(n.ident));
}
void expr(EXPR n) {
   if (n instanceof IDENT) ident((IDENT) n);
  else if (n instanceof INTLIT) intlit((INTLIT) n);
   else if (n instanceof BINOP) binop((BINOP) n);
}
39 GenIR.java. . .
void ident(IDENT n) {
   add(IR.LOAD); add(sem.sytab.lookup(n.ident));
}
void intlit(INTLIT n) {
   add(IR.PUSH); add(n.val);
}
```

```
void binop(BINOP n) {
   expr(n.left); expr(n.right);
   if (n.OP == Token.PLUS) add(IR.ADD);
}
```
## 40 Interpreting the IR  $-$  Interpreter. java

```
static void run (int[] prog){
   int[] memory=null; int pc = 0;
   while (true) {
   switch (prog[pc]) {
      case IR.HEADER : {
         if (prog[pc+1] != IR.MAGIC) \{ \ldots \}memory = new int[prog[pc+2]]; pc+=3; break;
      \mathbf{r}case IR.ADD : {
        int right=pop(); int left=pop();
        push(left+right); pc++; break;
```

```
}
case IR.LOAD : {
   push(memory[(int)prog[pc+1]]); pc+=2; break;
}
```
## 41 Interpreting the IR – Interpreter.java...

```
case IR.STORE : {
   memory[prog[pc+1]] = pop(); pc+=2; break;}
case IR.PUSH : {
   push(prog[pc+1]); pc+=2; break;
}
case IR.PRINT : {
   System.out.print(pop()); pc++; break;
}
case IR.PRINTLN: {
   System.out.println(); pc++; break;
}
case IR.EXIT : return;
default :
```

```
}}}
```
#### 42

```
> cat test7
BEGIN
   PRINT 42+3;
END
                   > java GenIR test7 | tee test7.vm
                   6
                   42
                   0
                    3
                   42
                    3
                    3
                    0
                    4
                    5
                    7
                   > java Interpreter test7.vm
                   45
```
## 43 Code generation

- The code generator "simulates" the execution of the IR code, but instead of operating on a stack of computed values (the way Interpreter.java has), we have a stack of register names. These are the registers into which the current subexpressions have been computed.
- freeReg returns the next available register. We don't attempt to handle the case when we run out of registers, nor do we attempt to minimize the number of registers used.

#### 44 Code generation – Mips.java

```
// Collection of free registers.
static String[] regs = {\{\n"$s0", "$s1", "$s2", "$s3",...};
int nextReg = 0;
void initRegs() {nextReg = 0;}
String freeReg() {return regs[nextReg++]; }
// Register stack.
String[] stack = new String[100];
int sp = 0;
void push (String v) {stack[sp++] = v;}
String pop() {return stack[--sp]; }
```
#### 45 Code generation – Mips.java

```
public String code = "";
void add(String instr) {code += instr + "\n";}
void translate() {
  int pc = 0; initRegs();
  while (true) {
   switch (prog[pc]) {
      case IR.HEADER : {
         add(".data"); add("newline:.asciiz \"\\n\"");
         int vars = prog[pc+2];
         for(int i=0; i<vars; i++)
            add("var"+i + ":.word 0");
         pc+=3;
         add(".text "); add(".align 2");
         add(".globl main");
         add("main:"); break;
       }
```
#### 46 Code generation – Mips.java

```
case IR.ADD : {
   String right = pop();
   String left = pop();
   String res = freeReg();
   add("add " + res + ", " + left + ", " + right);push(res);
   pc++; break;
}
case IR.LOAD : {
   String id = "var" + prog[pc+1];String reg = freeReg();
   push(reg);
```

```
add("lw " + reg + ", " + id);pc+=2; break;
}
```
## 47 Code generation – Mips.java

```
case IR.STORE : {
  String id = "var" + prog[pc+1];
  String reg = pop();
  add("sw " + reg + ", " + id);pc+=2;
  initRegs();
  break;
}
case IR.PUSH : {
  int val = prog[pc+1];
  String res = freeReg();
  add("li " + res + "," + val);
  push(res);
  pc+=2; break;
}
```
## 48 Code generation – Mips.java

```
case IR.PRINT : {
  String reg = pop();
  add("move \$a0," + reg);add("li $v0,1");
  add("syscall");
  pc++;
  initRegs();
  break;
}
case IR.PRINTLN: {
  add("la $a0,newline");
  add("li $v0,4");
  add("syscall");
  pc++; break;
}
```
## 49 Code generation – Mips.java

```
case IR.EXIT : {
     add("li $v0,10");
     add("syscall");
    return;
  }
  default :
}
```
}

} }

#### 50

```
> java Mips test7.vm | tee test7.s
       .data
newline:.asciiz "\verb+\+n"
       .text
       .align 2
       .globl main
main: li $s0,42
       li $s1,3
       add $s2,$s0,$s1
       move $a0,$s2
       li $v0,1
       syscall
       la $a0,newline
       li $v0,4
       syscall
       li $v0,10
       syscall
```
> spim -file test7.s 45

#### 51 Putting it all together – Compiler.java

```
public static void main (String args[]) throws IOException {
    Lex scanner = new Lex(args[1]);
    Parse parser = new Parse(scanner);
    Sem sem = new Sem(parser.ast);
    Opt opt = new Opt(sem);
    GenIR ir = new GenIR(opt.sem);
    if ( args[0].equals("-ir"))
       ir.write();
    else if (what.equals("-mips")) {
       Mips mips = new Mips(ir.code);
       System.out.println(mips.code);
    }
}
```
#### 52 Putting it all together. . .

```
java Lex test1 # Print the tokens
java Matcher test2 # Print the ''parse tree''
java Parse test2 \qquad # Print the AST and syntax errors
java Sem test4 \qquad # Print semantic error messages
java Eval test4 # Evaluate the AST
java GenIR test4 > test4.vm # Generate IR code
java Interpreter test4.vm # Interpret the IR code
java Opt test5 \qquad # Optimize the AST
```
java Mips test4.vm > test4.s # Generate Mips code spim -file test4.s # Execute Mips code java Compiler -ir test4  $\qquad$  # Generate IR code java Compiler -mips test4 # Generate Mips code

## 53 Readings and References

• Read Louden:

Introduction pp. 1–18, 21–27. Lexical Analysis pp. 31–34. Syntactic Analysis pp. 95–100. Recursive Descent Parsing pp. 143–151. Semantic Analysis pp. 257–259. Code Generation pp. 397–399.

 $\bullet\,$  or the Dragon Book:

A Simple Compiler pp. 25–82